## **Returning an Administration or Financial Form**

Councilors can return Administration and Financial Forms that have been submitted for approval if further clarification is needed or if a section needs to be corrected.

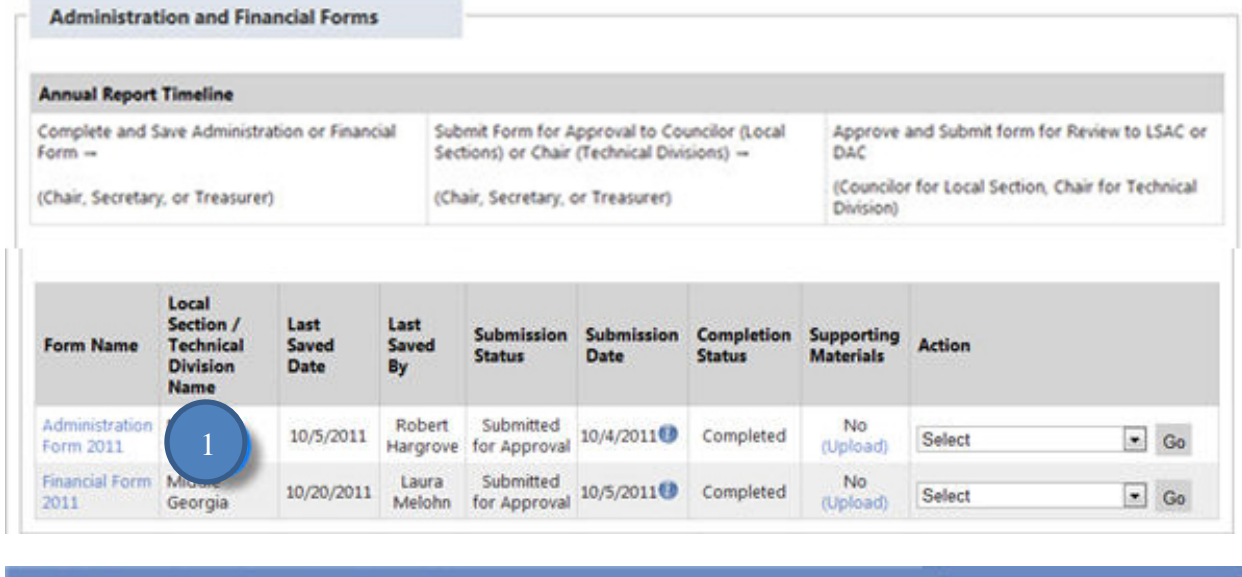

**Middle Georgia Local Section Financial Form** cilor/Chair Anno Tax Information Supporting Materials | Approval | Reasons For Return Revenues and Expenses **Balance Sheet** Edit Tab Please review the details of each tab and either submit the form to ACS or return the form to the contributor for more 3 information. To submit the form to ACS, complete the Approval Tab. To return the form to the contributor, use the checkbo next to the questions to highlight a question that you have changed or would like the contributor to follow up on. This action will highlight the question for the contributor. Then add your comments about the change or why the question needs to be

For instructions related to specific items click on the  $\bigcirc$  icon, adjacent to the item.

For a complete set of instructions please click on the 'Instructions for Filling out the Form' link above.

Note: ACS Group Exemption Number is 0945

revisited in the Reasons for Return Tab.

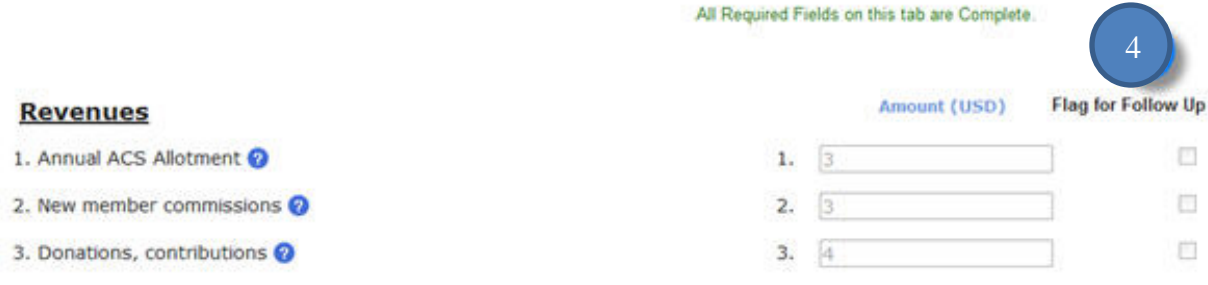

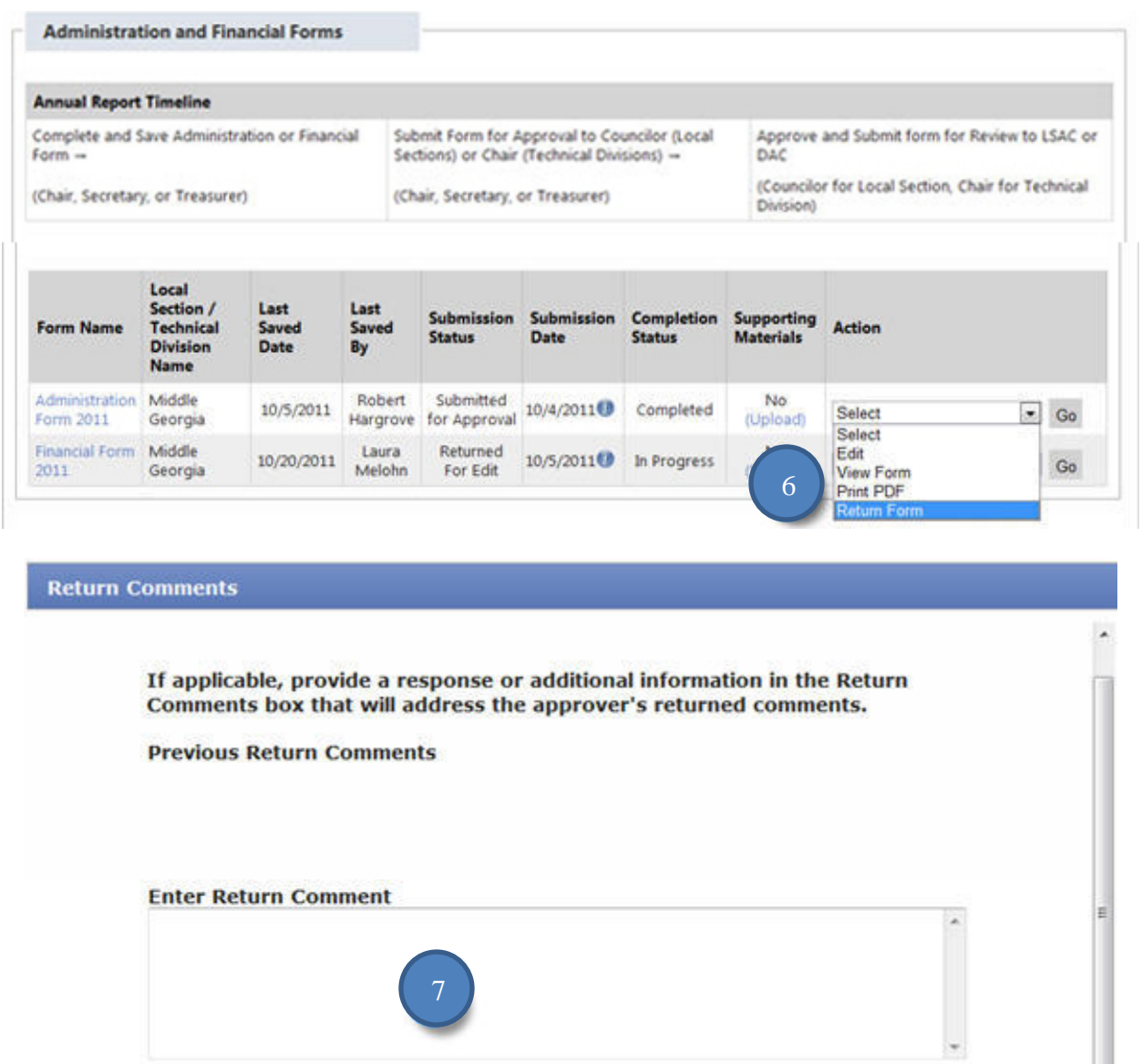

Ok

- 1. Click on the hyperlinked name of the form you want to review.
- 2. Complete review.
- 3. Select Edit from the Action drop-down menu and click Go to make changes to the tab.

Cancel

- 4. Check the box next to the question to flag for follow up a specific question because you have made a change or have a question about the information.
- 5. Save the tab.
- 6. Select Return Form from the Action drop-down menu next to the form you want to return and click Go.
- 7. Enter any comments about the form and why you are returning it in the Enter Return Comments box.
- 8. Contact the officer who completed the form to let them know you have returned the form.

## **User Tips**

- The officer will make changes to the form and resubmit the form to you.
- Officer comments can be found on the Reasons for Return Tab.
- Return the form multiple times if needed.